УТВЕРЖДАЮ Руководитель ГЦИ СИ, заместитель директора **ФБУ «Пензенский ЦСМ»** А. А. Данилов OOR 18 декабря 2014 г.

Система автоматизированная информационно-измерительная коммерческого учета электроэнергии Филиала «Каширская ГРЭС» ОАО «Интер РАО - Электрогенерация»

Методика поверки

 $15.60510 - 15$ 

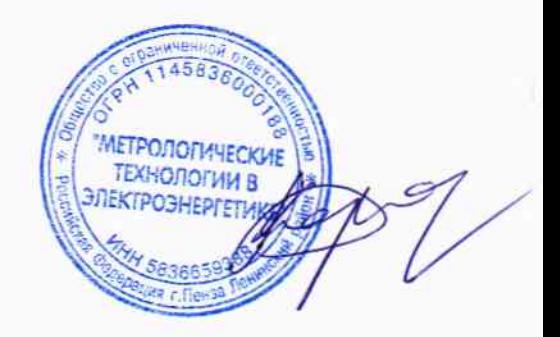

Настоящая методика поверки устанавливает порядок проведения первичной и периодической поверок Системы автоматизированной информационно-измерительной коммерческого учета электроэнергии Филиала «Каширская ГРЭС» ОАО «Интер РАО - Электрогенерация» (далее по тексту – АИИС КУЭ).

## 1 ОБЩИЕ ПОЛОЖЕНИЯ

1.1 Поверке подлежит АИИС КУЭ в соответствии с перечнем измерительных каналов (ИК), приведенным в Приложении А.

1.2 Первичную поверку АИИС КУЭ выполняют перед вводом в эксплуатацию, а также после ремонта.

1.3 Периодическую поверку АИИС КУЭ выполняют в процессе эксплуатации через установленный интервал между поверками.

1.4 Периодичность поверки АИИС КУЭ - 4 года.

1.5 Средства измерений, входящие в состав АИИС КУЭ, поверяют с интервалом между поверками, установленным при утверждении их типа. Если очередной срок поверки какоголибо средства измерений наступает до очередного срока поверки АИИС КУЭ, поверяется только это средство измерений. При этом поверка АИИС КУЭ не проводится.

1.6 При замене трансформаторов тока, трансформаторов напряжения, счетчиков электрической энергии на аналогичные подвергают поверке только те ИК, в которых проведена замена измерительных компонентов.

## 2 ОПЕРАЦИИ ПОВЕРКИ

При проведении поверки выполняют операции, указанные в таблице 1.

Таблица 1 - Операции поверки

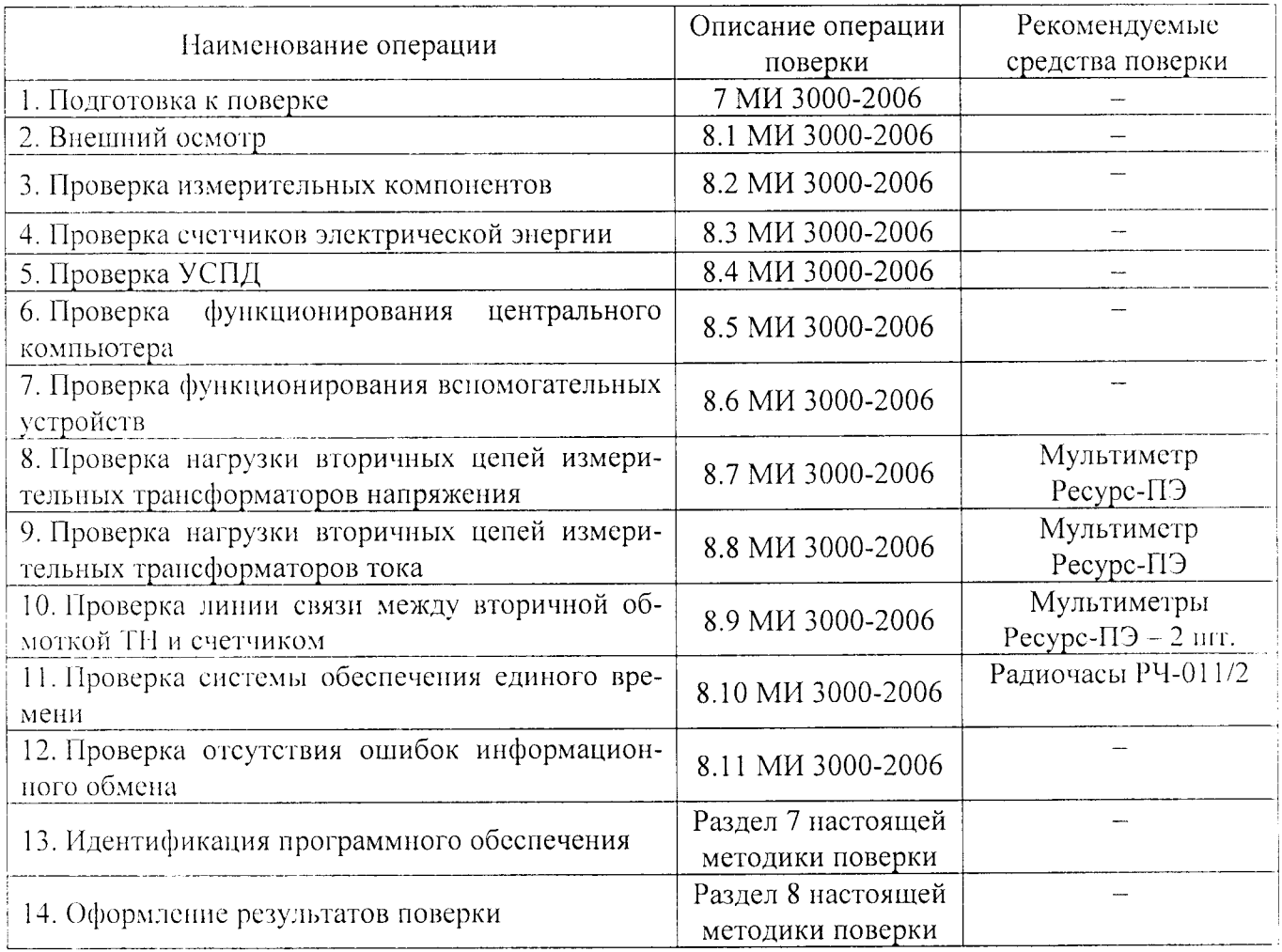

### 3 СРЕДСТВА ПОВЕРКИ

При проведении поверки применяют средства измерений и вспомогательные устройства, указанные в таблице 2.

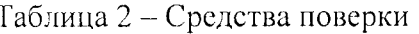

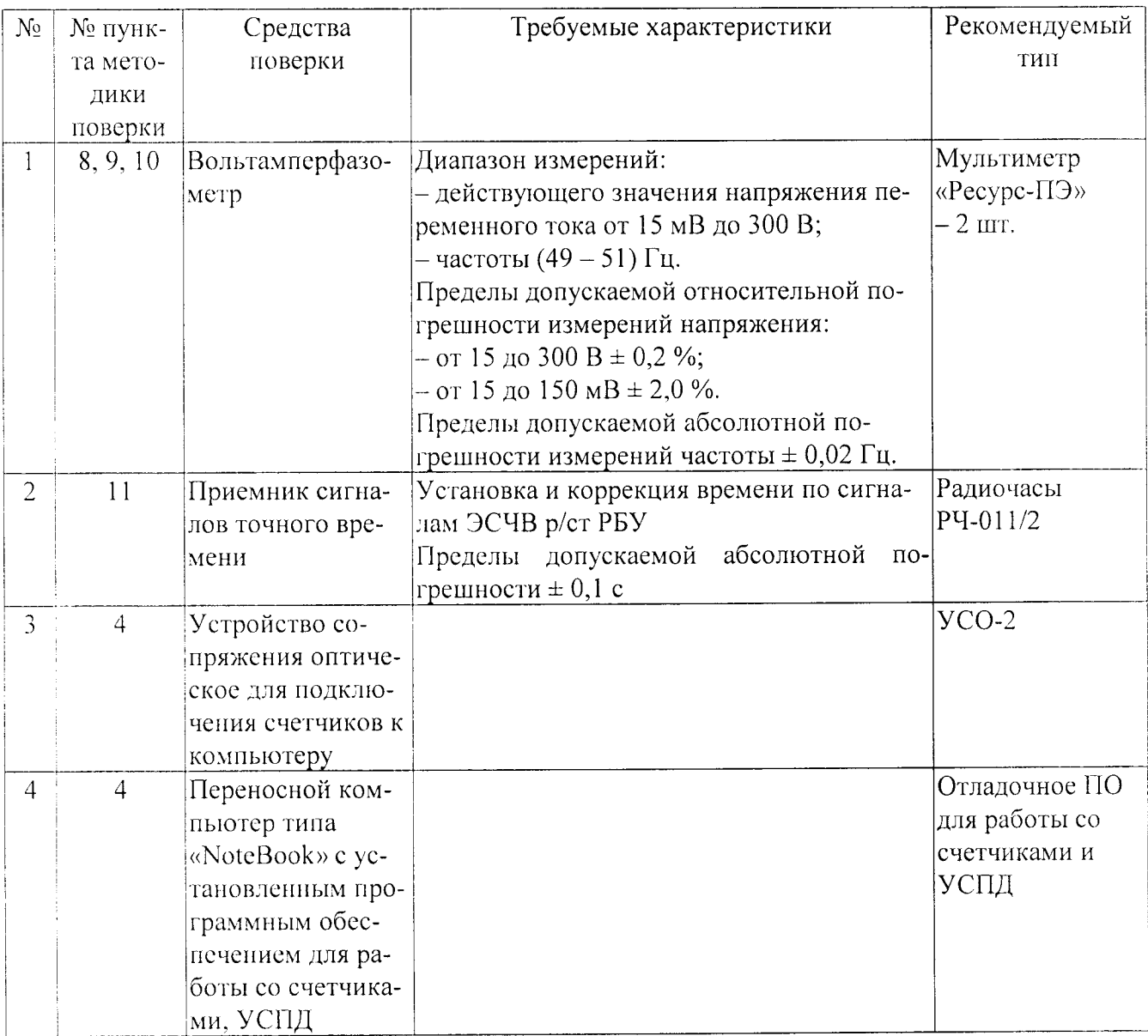

### 4 УСЛОВИЯ ПРОВЕДЕНИЯ ПОВЕРКИ

При проведении поверки должны соблюдаться рабочие условия эксплуатации компонентов, входящих в состав АИИС КУЭ в соответствии с НД на эти компоненты.

### 5 ТРЕБОВАНИЯ БЕЗОПАСНОСТИ

При проведении поверки необходимо соблюдать требования безопасности, предусмотренные «Правилами технической эксплуатации электроустановок потребителей» и «Правилами техники безопасности при эксплуатации электроустановок» (издание 3-е), «Правилами технической эксплуатации электрических станций и сетей», ГОСТ 12.2.007.0-75, ГОСТ 12.2.007.3-75, ГОСТ 22261-94 и указаниями по безопасности, оговоренными в технических описаниях, руководствах по эксплуатации на измерительные компоненты АИИС КУЭ в соответствующей документации на эталоны и другие средства поверки.

### 6 ТРЕБОВАНИЯ К КВАЛИФИКАЦИИ ПОВЕРИТЕЛЕЙ

К проведению поверки допускаются поверители средств измерений электрических величин, изучившие настоящую методику поверки и эксплуатационную документацию АИИС КУЭ имеющие стаж работы по данному виду измерений не менее 1 года, а также прошелшие инструктаж по технике безопасности на рабочем месте и имеющие группу по электробезопасности не ниже III.

### 7 ИДЕНТИФИКАЦИЯ ПРОГРАММНОГО ОБЕСПЕЧЕНИЯ

7.1 Проверка наименования, идентификационного наименования и номера версии (идентификационного производится метрологически значимой части номера) для программного обеспечения (ПО) в составе, приведенном в таблице 3.

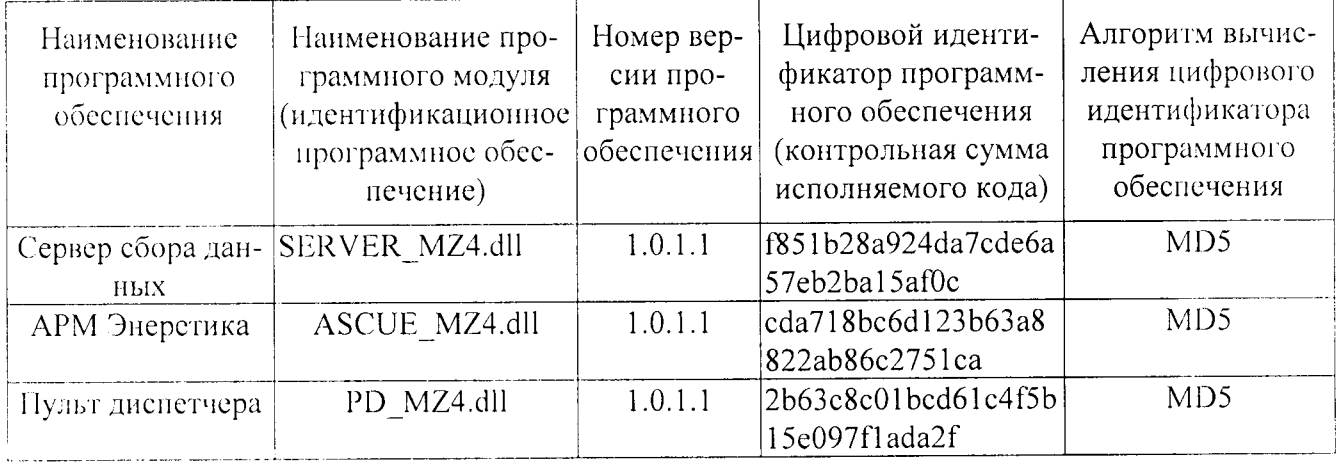

Таблица 3 – Идентификационные данные программного обеспечения

7.2 В соответствии с указаниями инструкции оператора считывают с сервера АИИС КУЭ идентификационные наименования и номера версий программ и:

- сличают считанные наименования програм с наименованиями программ, приведенных в таблице 3;

- сличают считанные идентификационные наименования и номера версий программ с приведенными в таблице 3.

если наименования, положительным, Результат проверки считается идентификационные наименования и номер версии программ соответствуют указанным в таблине 3.

7.3 Проверка цифрового идентификатора (контрольной суммы исполняемого кода) программ метрологически значимой части программного обеспечения и алгоритма вычисления нифрового идентификатора производится в следующем порядке:

- на сервере АИИС КУЭ запускают программу расчета контрольной суммы по соответствующему алгоритму и производят расчет контрольной суммы для файлов программ, указанных в таблице 3.

Результат проверки считается положительным, если расчитанные контрольные суммы программ совпадают с приведенными в таблице 3, а алгоритм, используемый для расчета контрольной суммы, и количество символов контрольной суммы являются достаточными для идентификации программ.

#### 8 ОФОРМЛЕНИЕ РЕЗУЛЬТАТОВ ПОВЕРКИ

8.1 На основании положительных результатов поверки АИИС КУЭ оформляется свидетельство о новерке по форме приложения 1А ПР 50.2.006-94, в приложении к которому указывают перечень ИК, пригодных к применению. Каждая страница приложения к свидетельству о поверке должна быть заверена подписью поверителя.

8.2 На основании отрицательных результатов поверки АИИС КУЭ оформляется извещение о непригодности к применению по форме приложения 2 ПР 50.2.006-94, в приложении к которому указывают перечень ИК, непригодных к применению с указанием причин. Каждая страница приложения к извещению о непригодности должна быть заверена поднисью поверителя.

# Приложение А

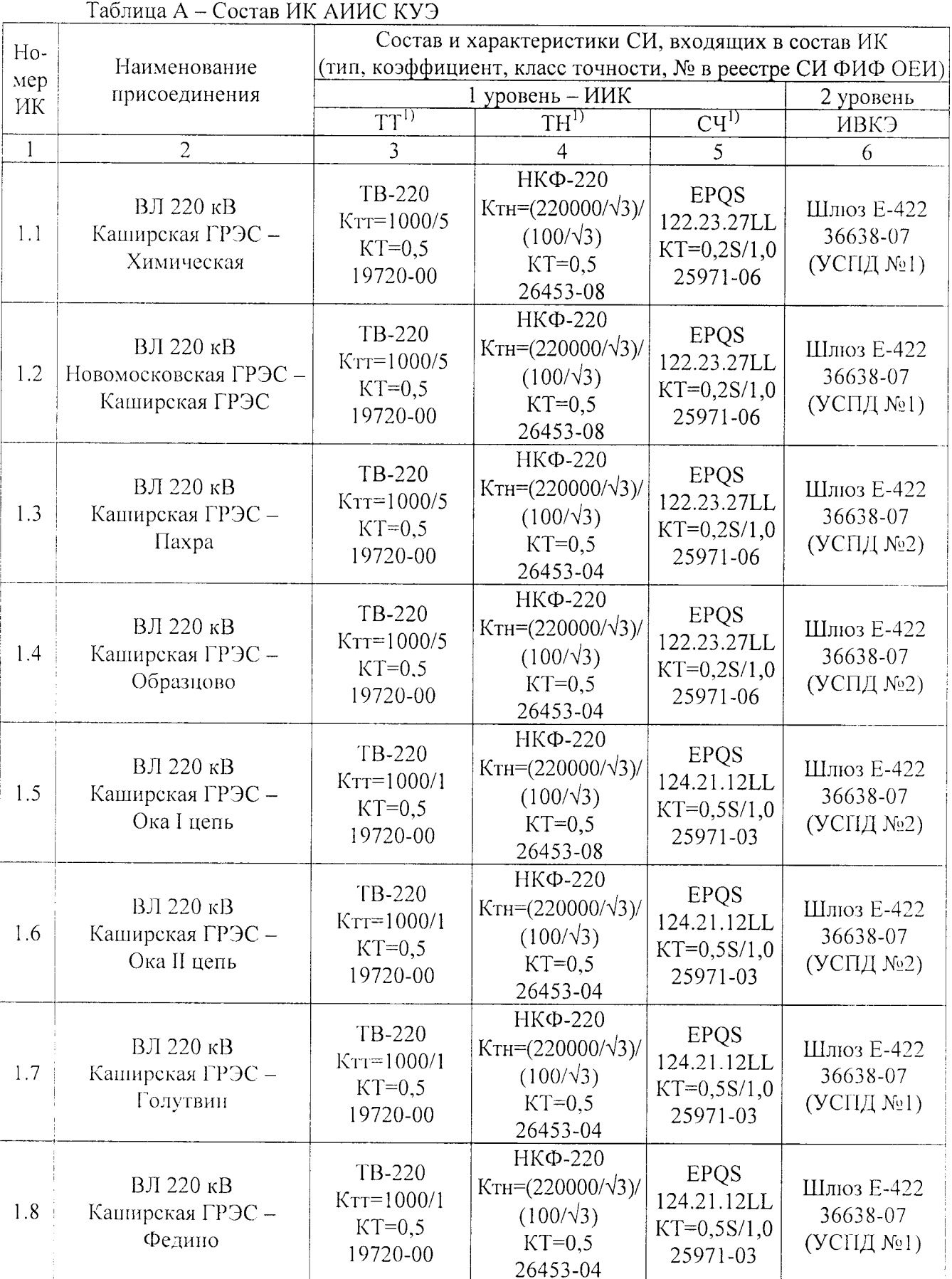

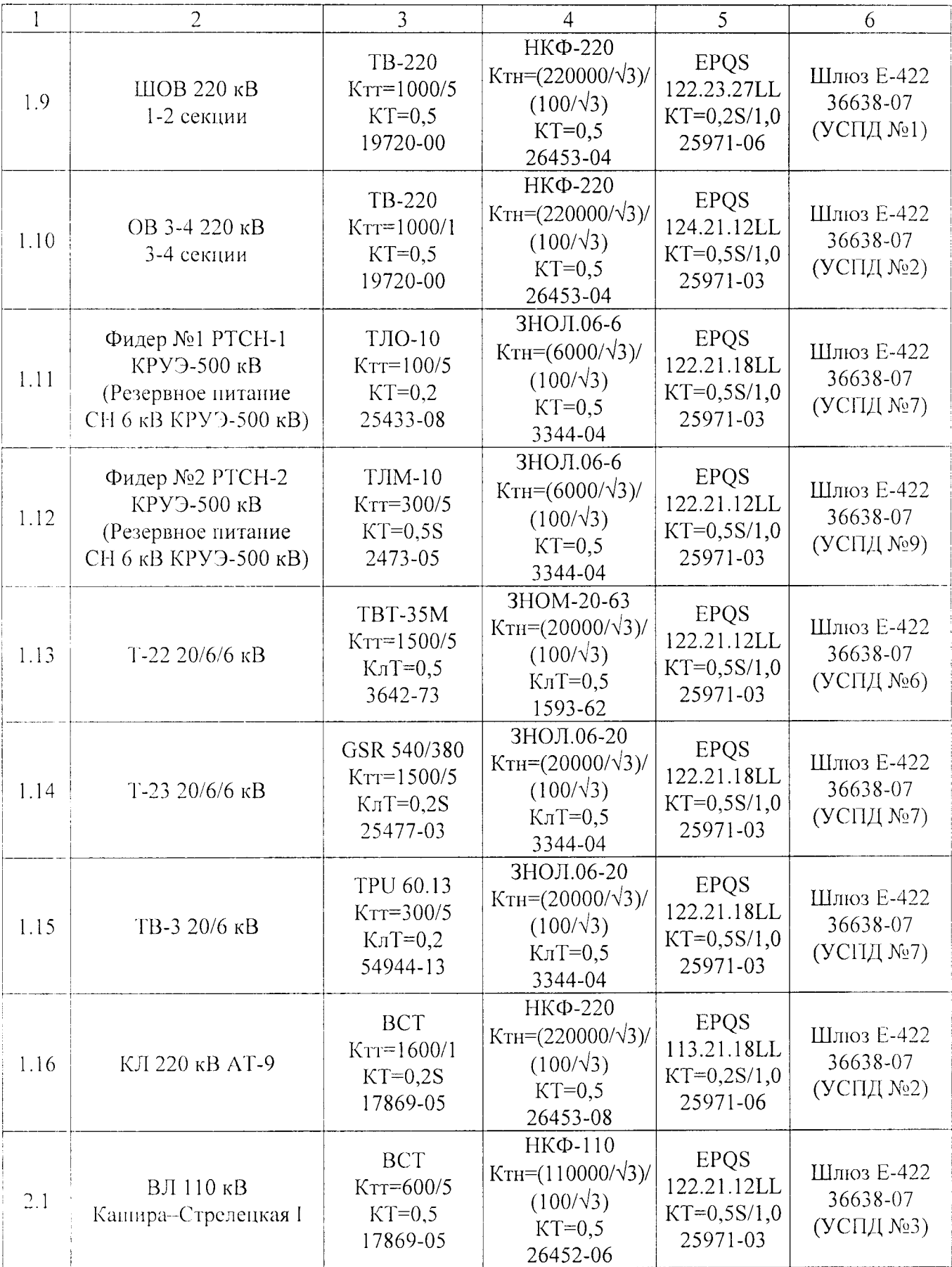

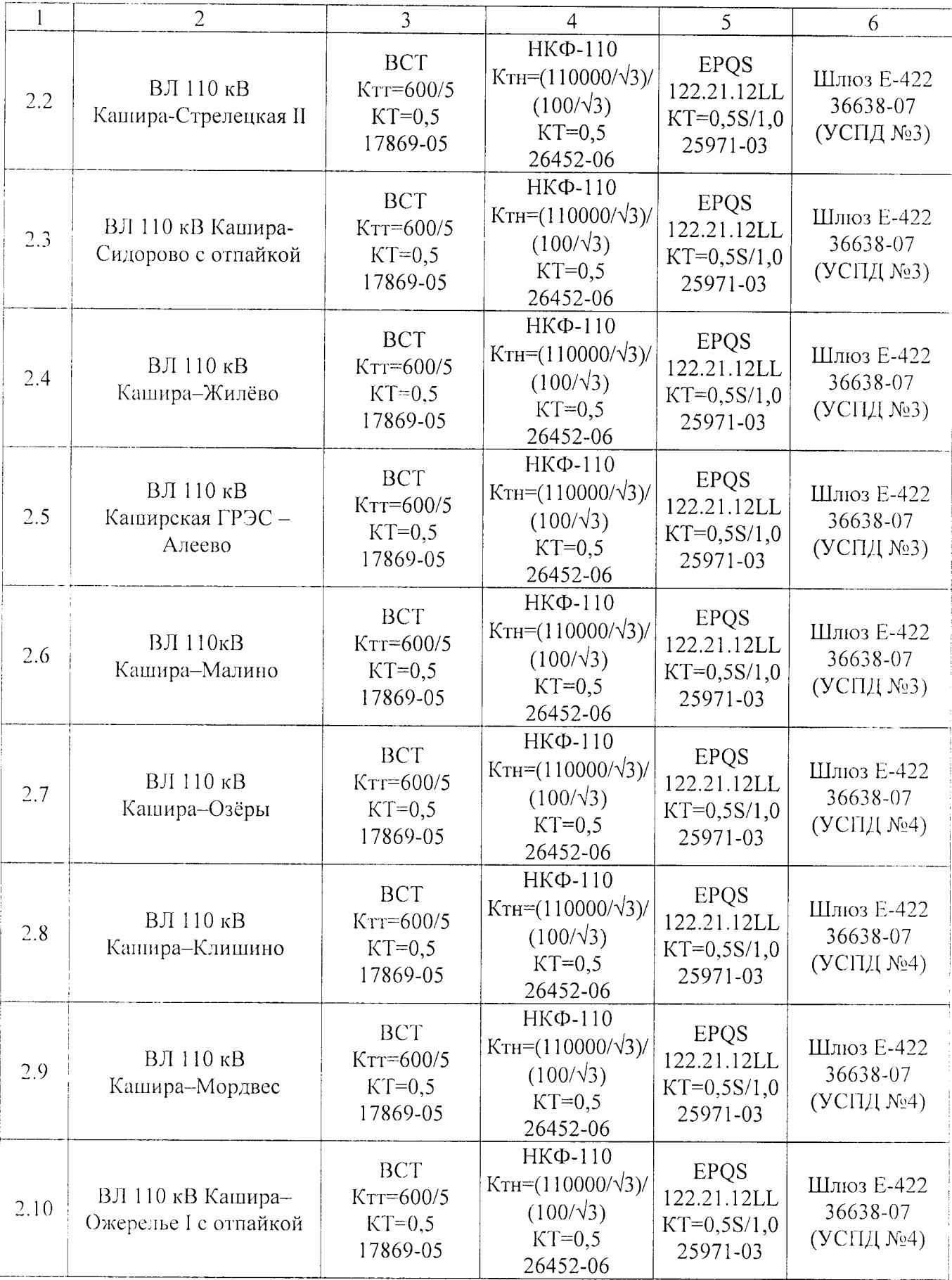

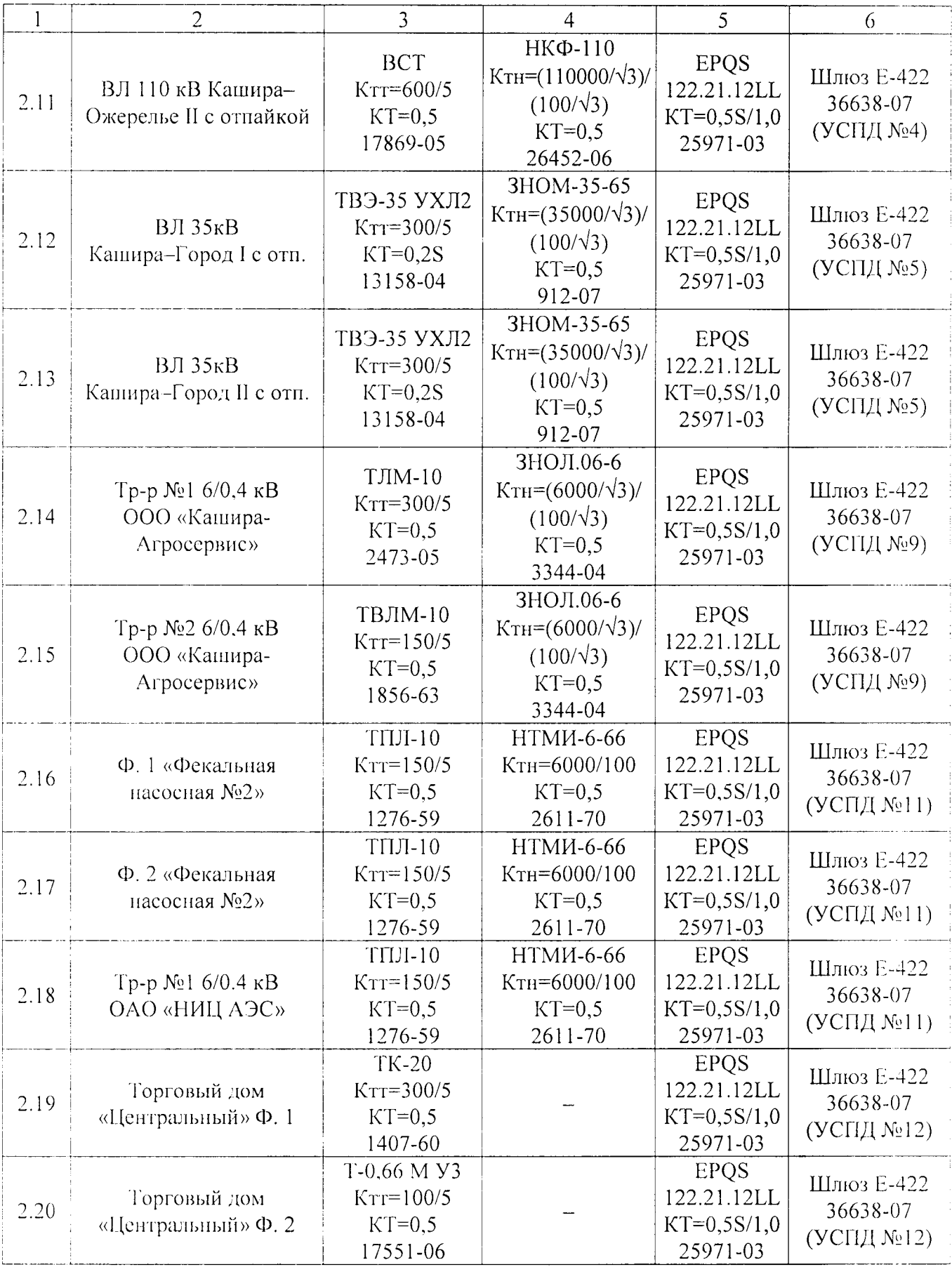

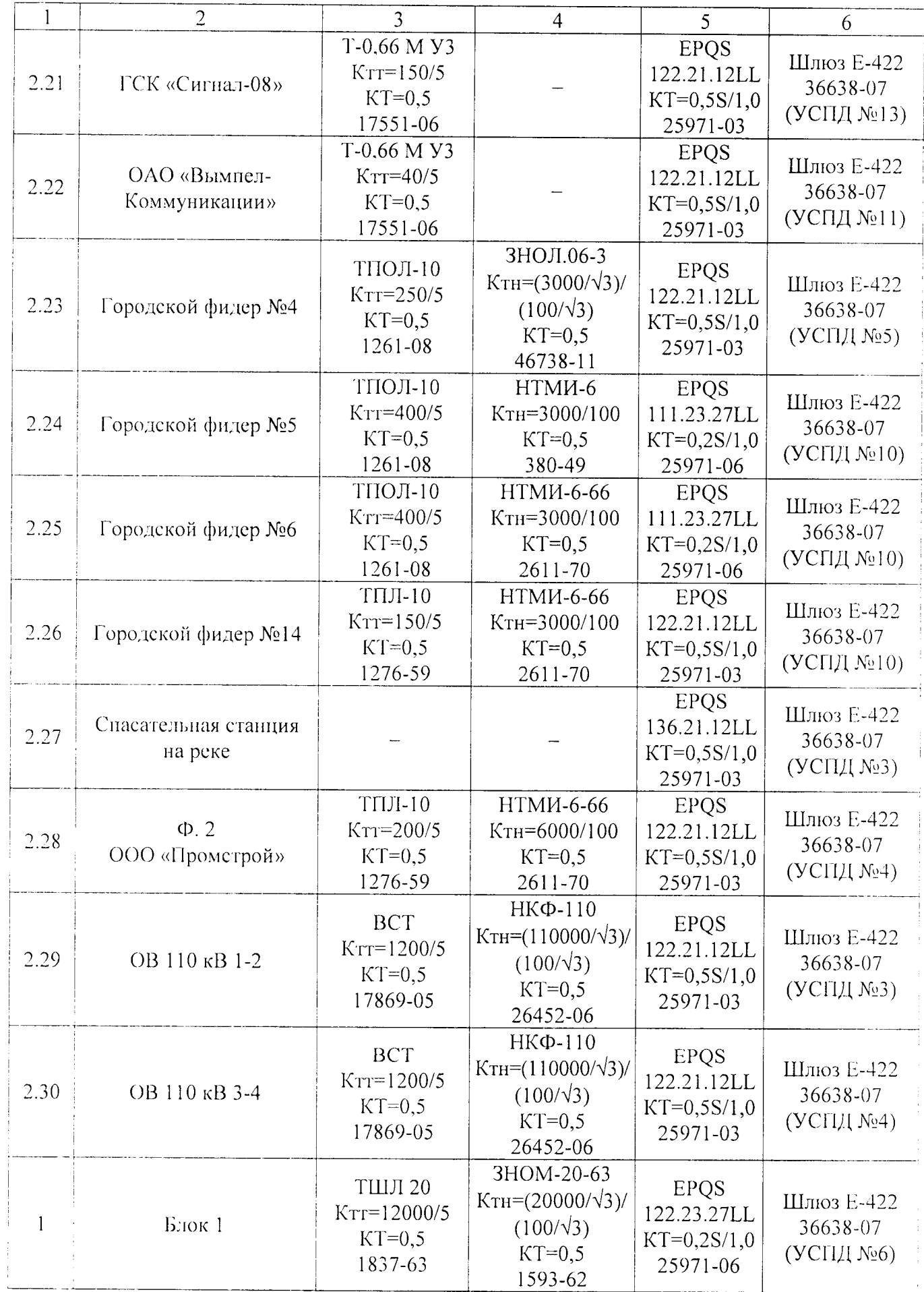

 $$\Gamma$ ГЦИ СИ ФБУ «Пензенский ЦСМ»

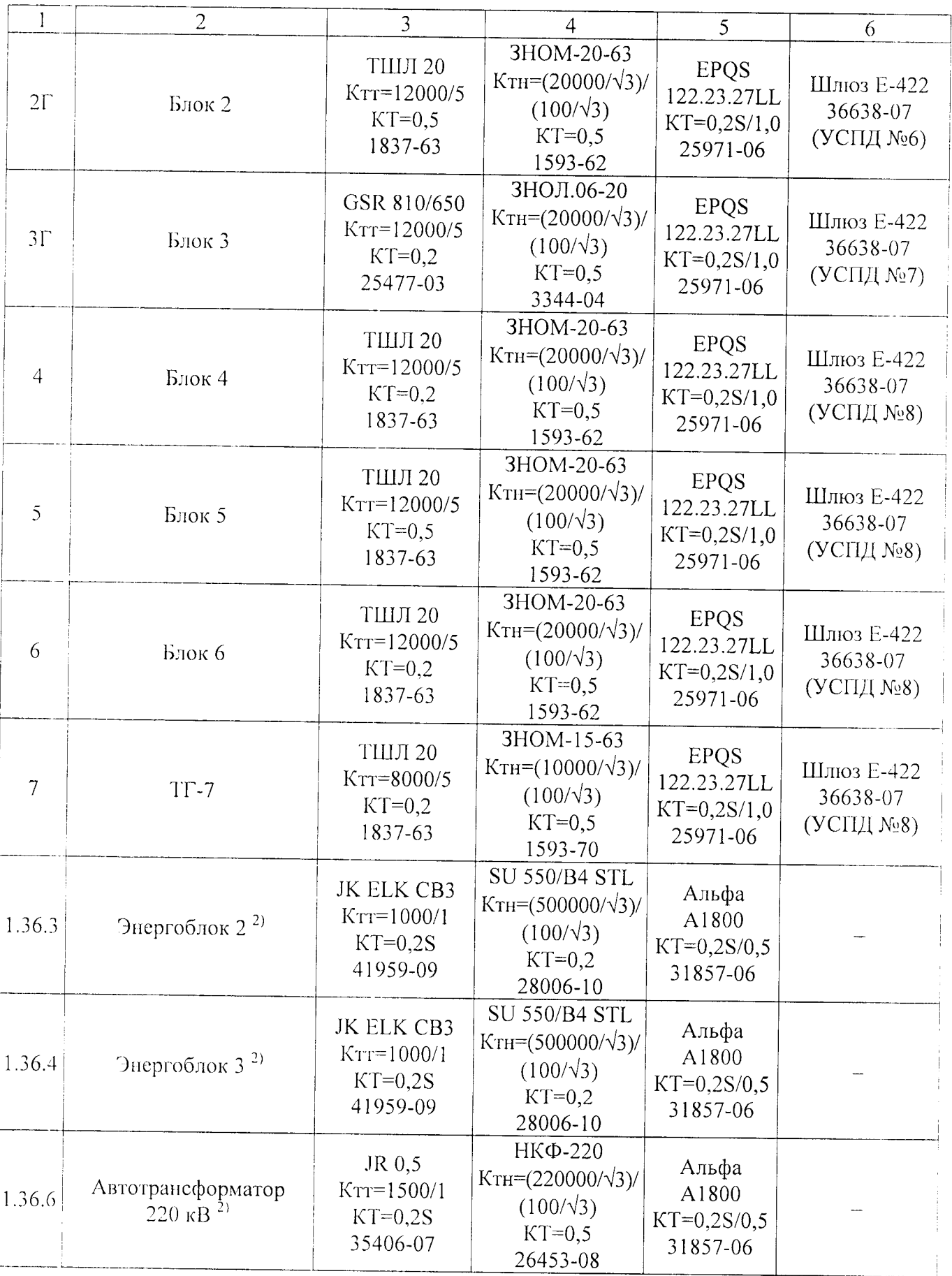

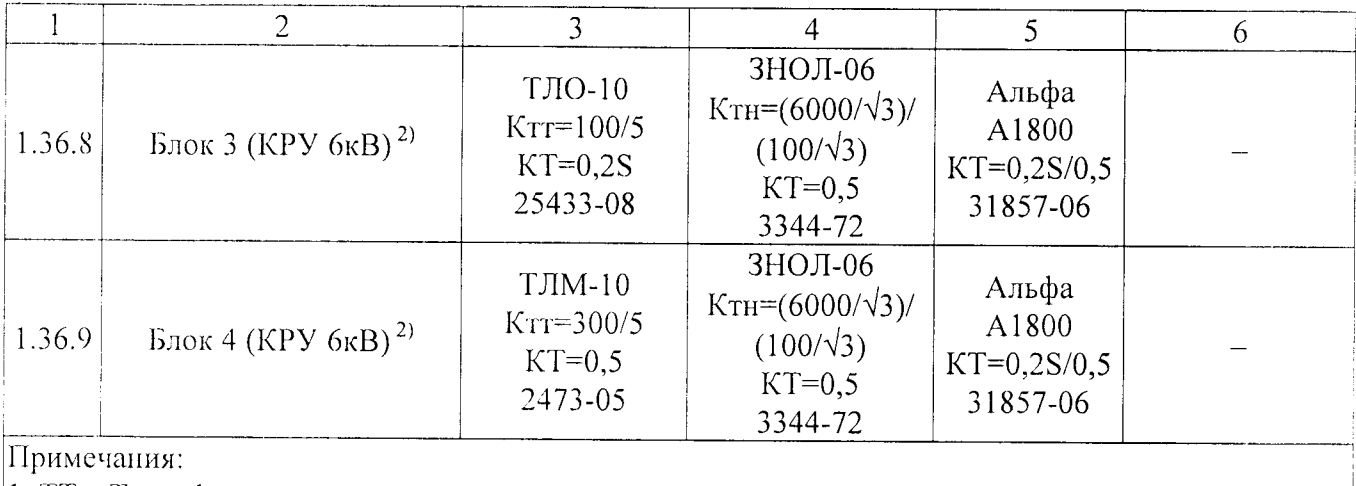

1. ТТ - Трансформатор тока, ТН - трансформатор напряжения,  $C$ Ч - счетчик

2. Приведенные ниже ИК АИИС КУЭ Каширской ГРЭС соответствуют указанным ИК АИИС КУЭ ОРУ-500 кВ Каширской ГРЭС-4 (№ 40249-08 в реестре СИ ФИФ ОЕИ):

ИК 1.36.3 соответствует ИК 3;

ИК 1.36.4 соответствует ИК 4;

ИК 1.36.6 соответствует ИК 6;

ИК 1.36.8 соответствует ИК 8;

ИК 1.36.9 соответствует ИК 9.

3. 3-й уровень - ИВК - общий для всех ИИК в таблице не представлен.